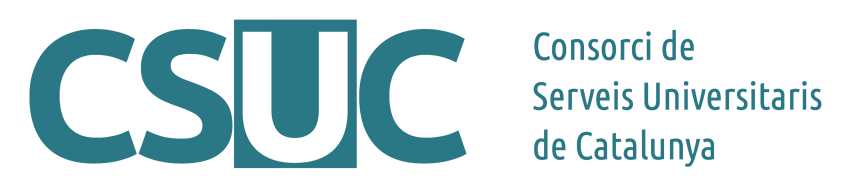

## **Taula comparativa de gestors bibliogràfics**

Aquesta taula ha estat elaborada pel Grup de Treball Mendeley del CSUC amb l'objectiu de millorar el suport als usuaris sobre les diferents eines de gestió de la bibliografia.

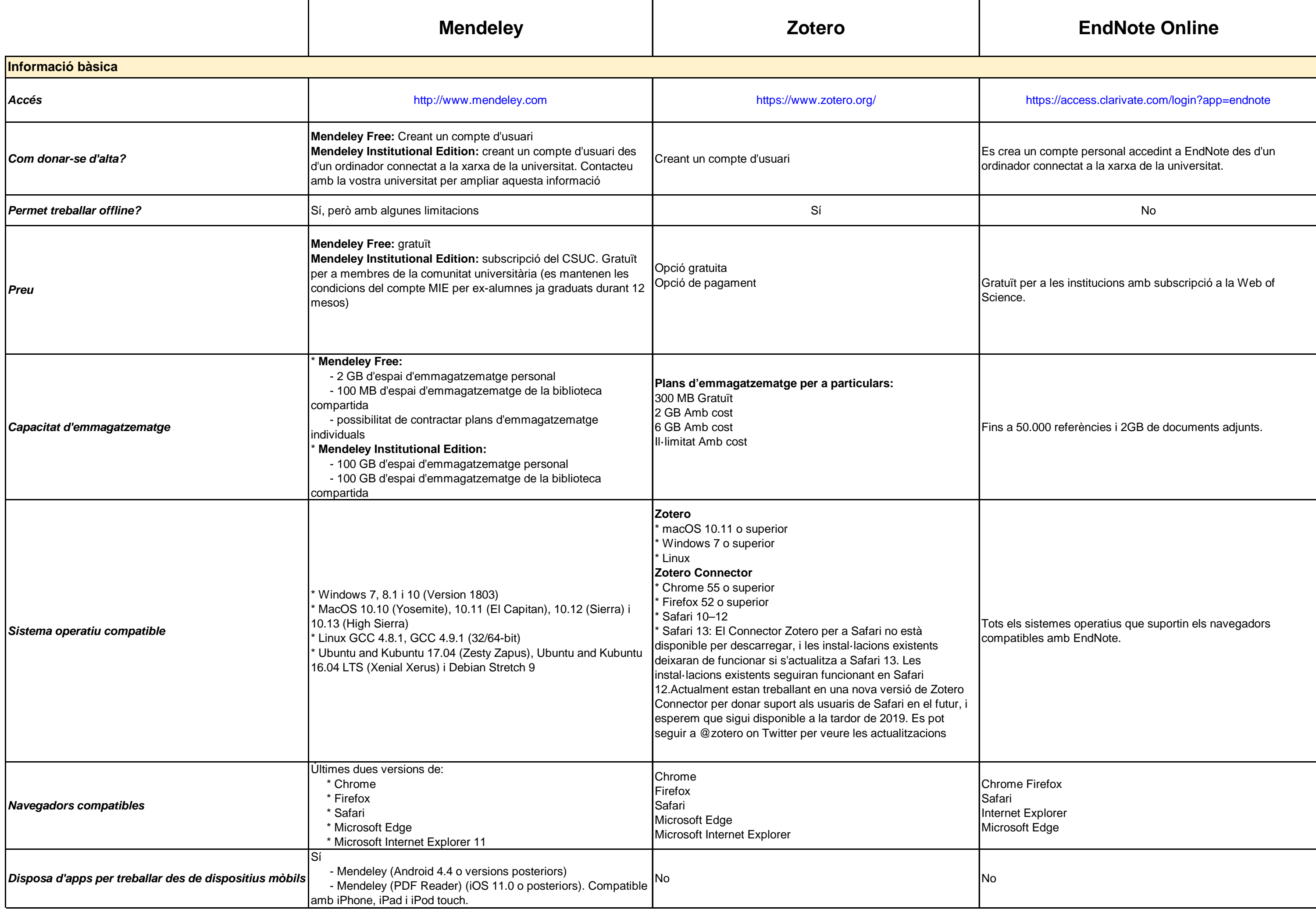

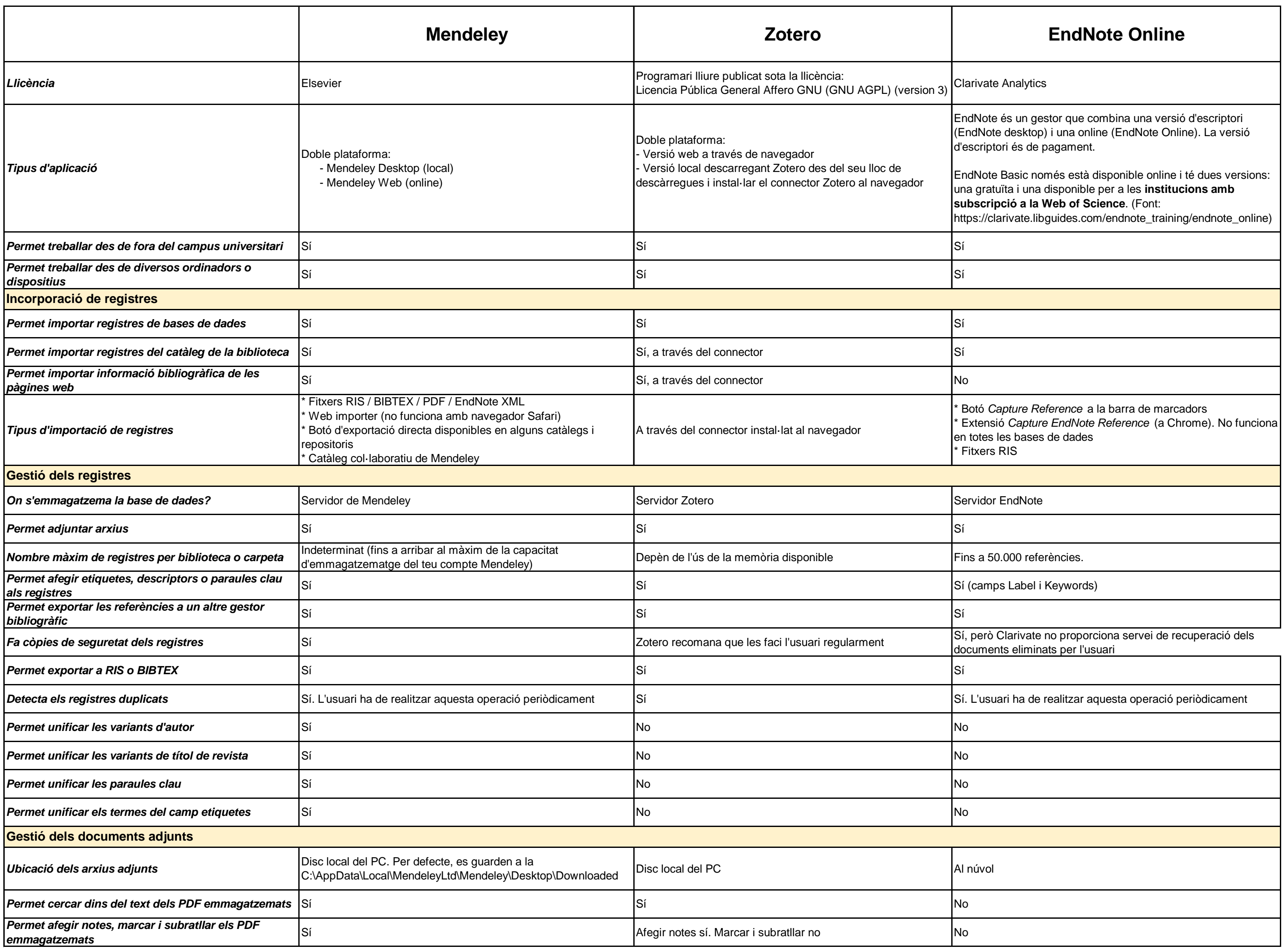

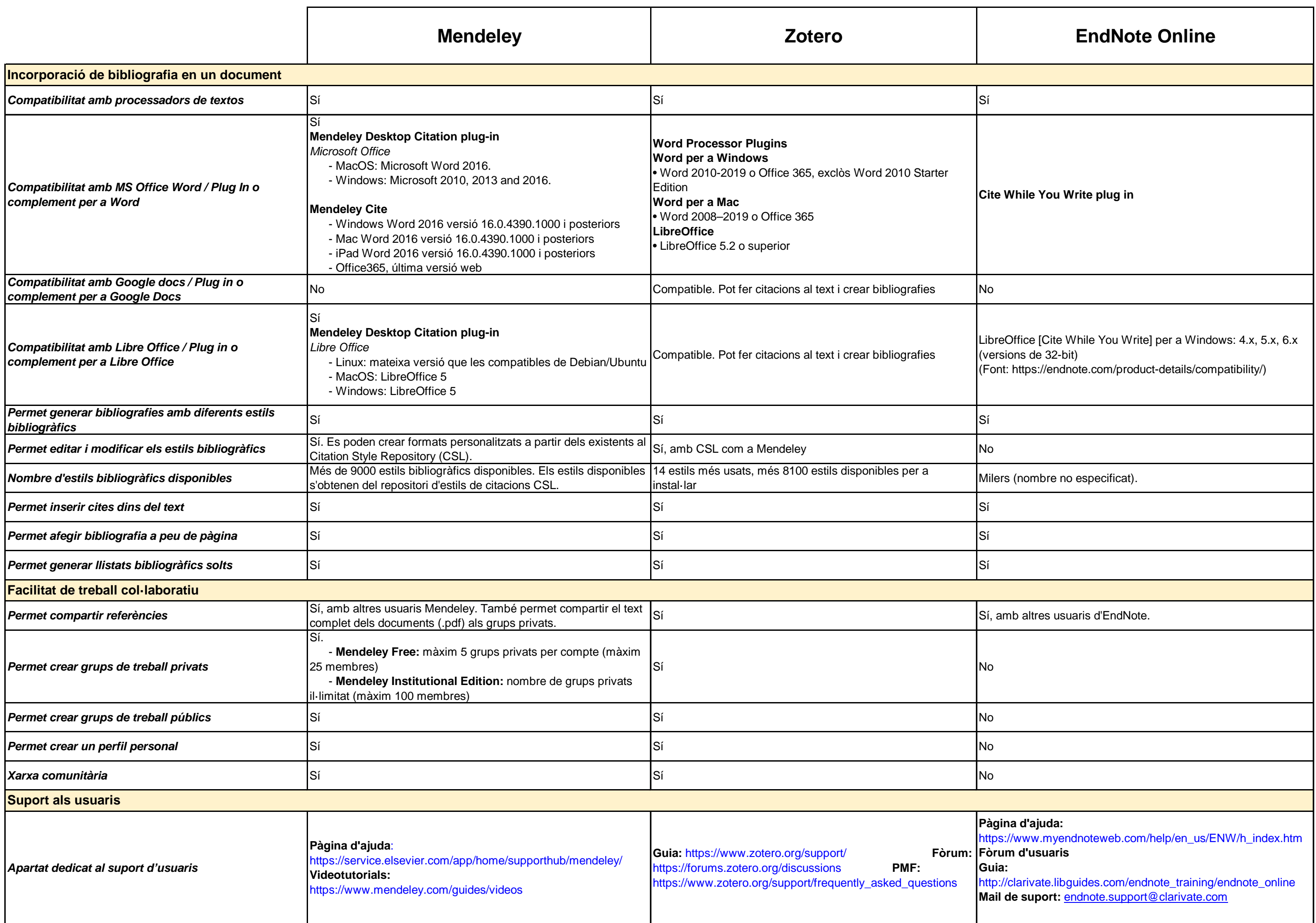

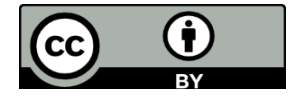